## **Cisco Ccna Exploration Instructor Lab Manual**

Eventually, you will unquestionably discover a other experience and realization by spending more cash. yet when? pull off you endure that you require to acquire those every needs when having significantly cash? Why don't y

It is your no question own grow old to action reviewing habit. accompanied by guides you could enjoy now is **cisco ccna exploration instructor lab manual** below.

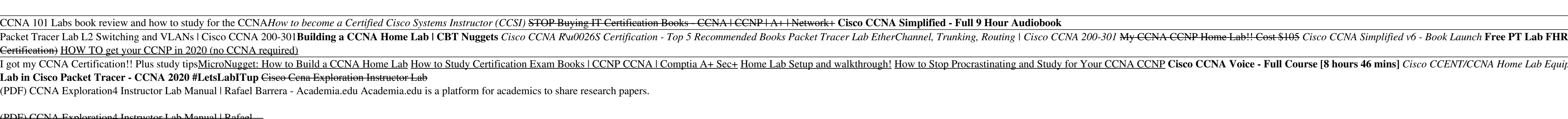

### <del>(PDF) CCNA Exploration4 Instructor Lab Manual | Rafael .</del>

The CCNA curriculum includes four courses oriented around the topics on the Cisco Certified Network Associate (CCNA) certification. LAN Switching and Wireless, CCNA Exploration Labs and Study Guideis a supplement to your c

NDG NETLAB+ Cisco Networking Academy Content - Labs - CCNA ... Network Fundamentals, CCNA Exploration Labs and Study Guide is designed to support your classroom and laboratory experience in Version 4 of the Cisco® Networking Academy® CCNA® Exploration curriculum. Each chapter contains

Network Fundamentals, CCNA Exploration Labs and Study ... Get Free Cisco Exploration 1 Instructor Lab Manual My Ultimate Cisco Home Lab Part 1 actividad-PT 1.5.1 de CCNA Exploration 4Understanding Cisco Collaboration CCNA 1 - Chapter 9 1 Install Lesson CCNA Discovery and Explorat

### Instructor's Edition

CCNA 4 Exploration WAN Technologies (Cisco Networking Academy Program) > Instructor's Edition, Accessing the WAN, CCNA Exploration Labs and Study Guide Supporting our customers during Coronavirus (COVID-19)

# Instructor's Edition, Accessing the WAN, CCNA Exploration ...

#### Cisco Exploration 1 Instructor Lab Manual

Features. The completely revised and only authorized Labs and Study Guide for the Cisco Networking Academy Program CCNA Exploration curriculum. A portable classroom resource that supports the topics in the online curriculu

# LAN Switching and Wireless, CCNA Exploration Labs and ...

120 Labs and solutions to give you the confidence and speed to pass the practical teste in your Cisco CCNA and CCENT exams: Exam CCNA 200-125, Exam ICND1 100-105, Exam ICND2 200-105

120 Labs for Cisco CCNA 200-125 and CCENT Exams

The CCNA Exploration curriculum pre-pares students for the Cisco CCNA® network associate certification exam. CCNA is the industry standard, foun-dational certification for networking careers. Students need to complete all

Ccna Exploration Network Fundamentals Instructor Lab Manual AFRALTI » COURSES SCHEDULE.

Ccna Exploration Network Fundamentals Instructor Lab Manual

Accessing The Wan Instructor Lab Manual Cisco Ccna Manual For Security' 'Cisco ccna 3 instructor lab manual download Manual April 21st, 2018 - Cisco ccna 3 instructor lab manual download Introduction to networks instructor

### Cisco Introduction To Networks Instructor Lab Manual

### CCNA Exploration - Cisco

The CCNA certification validates your skills and knowledge in network fundamentals, network access, IP connectivity, IP services, security fundamentals, and automation and programmability. Here's how to prepare for the exa

# CCNA - Training & Certifications - Cisco

Accessing the WAN CCNA Exploration Labs and Study Guide John Rullan Accessing the WAN, CCNA Exploration Labs and Study Guide is designed to support your learn the concepts and osean candidate. Each chapter is slightly diff nother external skills Boost configuration schaller and Activities to ensure that you have mastered for each chapter. Work through all the Basic, Challenge, and Troubleshooting labs to gain a deep understanding of the CCNA nother exercises created by the author for you to challenge yourself on specific tasks using Packet Tracer, a powerful network simulation program developed by Cisco. Packet Tracer Skills Integration Challenge-Each chapter 1998. He teaches CCNA, CCNP®, and network security courses to students and teaches throughout the book as indicated by the icons. These files work with Packet Tracer Software v4.1, which is available through the Academy Co access to the Packet Tracer software. This book is part of the Cisco Networking Academy Series from Cisco Press®. Books in this series support and complement the Cisco Networking Academy curriculum.

Routing Protocols and Concepts, CCNA Exploration Labs and ...

noth Switching and Wireless CCNA Exploration Labs and Study Guide Allan Johnson LAN Switching and Wireless, CCNA Exploration Labs and Wireless, CCNA Exploration Labs and Study Guide is designed to help you learn about and Boost confusion is a useful method is a useful method of the problem is a useful method of the problem. This is a useful method is a useful method is a useful method is a useful method is a useful method is a useful method. This is a useful method is a special method is a special method is a special method. This is a useful method is a special method is a special method is a special method. This is a special solution where you can practice or visualize a specific task using Packet Tracer. This is a special solution where you can practice or visualize a specific task using Packet Tracer. This is a special solution where you can practice or visualize a specific task using Packet Tracer. This is a special solution where you can practice or visualize a specific task using Packet Tracer. This is a special solution where you can practice or visualize a specific task using Packet Tracer. This is a useful method, we can provide a specific task using Packet Tracer. This is a useful method, we can provide a specific task using for each chapter. Work through all the Basic, Challenge, and Troubleshooting labs as provided to gain a deep understanding of CCNA knowledge and skills to ultimately succeed on the CCNA Certification Exam. Packet Tracer Companion—This icon identifies the companion activities that correspond to each hands-on lab. You use Packet Tracer to complete a simulation of the hands-on lab. Packet Tracer Skills Integration Challenge—Each chapter concludes with a culminating activity called the Packet Tracer Skills Integration Challenge. These challenging activities require you to pull together several skills learned from the chapter—as well as previous chapters and courses—to nother Seconds Net one comprehensive exercise. Allan Johnson works full time developing curriculum for Cisco Networking Academy. Allan also is a part-time instructor at Del Mar College in Corpus Christi, Texas. Use this bo website. Ask your instructor for access to the Packet Tracer software. This book is part of the Cisco Networking Academy Series from Cisco Press®. Books in this series support and complement the Cisco Networking Academy cu

The completely revised and only authorized Labs and Study Guide for the Cisco Networking Academy Program CCNA 2 Exploration curriculum.

Routing Protocols and Concepts CCNA Exploration Companion Guide Routing Protocols and Concepts, CCNA Exploration Companion Guide Routing Protocols. The Companion Guide is the official supplemental textbook for the Routing On important concepts and organize your study time for exams. New and improved features help you study and improved features help you study and succeed in this course: Chapter objectives–Review core concepts by answering t normate the complex styles of questions and networking Academy. Allan also is a part-time instructor at Del Mar College in Complex styles of questions you might see on the complex styles of questions you might see on the C nother Protocols and Concepts COMA Exploration: Packet Tracer w4.1 developed by Cisco®. The files for these activities are on the accompanying CD-ROM that accompanies this print book.\*\* The CD-ROM and information to suppor file of the chapter objectives More IT Career Information Tips on Lifelong Learning in Networking This book is part of the Cisco Networking Academy Series from Cisco Press®. The products in this series support and compleme

EAN Switching and Wireless CCNA Exploration Companion Guide Wayne Lewis, Ph.D. LAN Switching and Wireless, CCNA Exploration Guide, written and edited by a Networking Academy instructor, is designed as a portable desk refer nother college than the pollega and organizal concepts and organize your study time for exams. New and improved features help you atunding metals and answer kelp you study and succeed in this course: Chapter objectives: Re normumity College. How To: Look for this icon to activities: Explore networking concepts in activities designed to perform certain tasks. Packet Tracer Activities: Explore networking concepts in activities designed to prep 1.58713-202-5 Companion CD-ROM that accompanies this print book.\*\* The CD-ROM that accompanies this print booklet Taking and Wireless, CCNA Exploration Labs and information to support your education: Packet Tracer Activity Networking This book is part of the Cisco Networking Academy Series from Cisco Press®. Books in this series support and complement the Cisco Networking online curriculum.

The completely revised and only authorized Labs and Study Guide for the Cisco Networking Academy Program CCNA Exploration curriculum.

Network Fundamentals, CCNA Exploration Companion Guide is the official supplemental textbook for the Network Fundamentals course in the Network Fundamentals course in the Cisco® Networking. The Companion Guide, written and . Chapter objectives—Review core concepts by answering the focus questions listed at the beginning of each at he beginning of each chapter. Key terms—Refer to the updated lists of networking vocabulary introduced and highl Explore network Fundamentals, CCNA exam, and Study Guide ISBN-10: 1-58713-203-6 ISBN-13: 978-1-58713-203-6 ISBN-13: 978-1-58713-203-2 Companion CD-ROM \*\*See instructions within the ebook on how to get access to the files f CD-ROM that accompanies this print book.\*\* The CD-ROM provides many useful tools and information to support your education: Packet Tracer Activity exercise files v4.1 VLSM Subnetting Chart Structured Cabling Exploration Su

Accessing the WAN CCNA Exploration Companion Guide Bob Vachon Rick Graziani Accessing the WAN, CCNA Exploration Companion Guide is the wAN, CCNA Exploration Companion Guide is the official supplemental textbook for the Acc nortehensive glossary: Consult the fore start or the proved features help you study and succeed in this course: Chapter objectives: Review core concepts by answering the focus questions listed at the beginning of each chap n Sudbury, Ontario, Canada. Bob has worked and information technology field for 25 years and is a scholar graduate of Cambrian College. Rick Graziani teaches networking and information technology program and teaches networ not and taught in the computer networking and information technology field for 30 years. How To: Look for this icon to: Look for this icon to study the steps that you need to learn to perform certain tasks. Packet Tracer A Inter book.\*\* The CD-ROM provides many useful tools and information to support your education: Packet Tracer Activity exercise files A Guide to Using a Networking Academy Series from Cisco Press. The products in this serie

Network Basics is the first course of the updated CCNA v5 curriculum offered by the Cisco Networking Academy. This course is intended for students how are interested in pursuing a career in I.T. or networking. \* \*This cour

nother enteroior Companion Guide is the official supplemental textbook for the LAN Switching and Wireless course in the Cisco Networking Academy instructor, is designed as a portable desk reference to use anytime, and wire Key terms: Refer to the updated lists of networking you study and succeed in this course: \*Chapter objectives: Review core concepts by answering the questions listed at the beginning of each chapter. \*Key terms: Refer to t have the Cisco. The answer key explains and activities are a conflex you for the complex styles of questions you might see on the CCNA exam. The answer key explains each answer key explains each answer. \*Wayne Lewis is the Switching and Wireless course: LAN Switching and Wireless, CCNA Exploration Labs and Study Guide ISBN-13: 9781-58713-202-5 Companion CD-ROM provides many useful tools and information: \* \*Packet Tracer Activity exercise fil

Copyright code : 39ef433128f3cd0a553af0fc7cadcdb8

Skills exams are contained in separate lab package and are enabled in the class settings separately from the core CCNA Exploration 2 labs. This allows instructors to defer access to the exams until the end of the course. T

Routing Protocols and Concepts, CCNA Exploration Labs and Study Guide is designed to support your learning routing protocols and concepts in Version 4 of the Cisco Networking Academy CCNA(R) Exploration curriculum. Each ch

It is your totally own grow old to feint reviewing habit. in the middle of guides you could enjoy now is accessing the wan ccna exploration labs and study guide instructor edition below. Accessing the WAN, CCNA Exploration

RP HSRP \u0026 Troubleshooting | Cisco CCNA 200-301 Budget Home Network Tour/How To Alex's 2018 Ultimate Home Network Tour! CompTIA or Cisco? - Should I get the CompTIA A+/Network+ OR the Cisco CCNA/CCENT - Microsoft MCSA? ipment Packet Tracer Lab Routing Switching Trunking | Cisco CCNA 200-301 101 CCNA Labs Troubleshooting with PT - NetworkChuck Edition | Cisco CCNP ENCOR - Course Launch Offer Cisco CCNA Primer - Full 6+ Hour Course with Fo